#### Y86-64

### **last time**

#### parallelism in bitwise operators

observation: bitwise or/and/etc. instr. do multiple ors/ands/etc. combine multiple bit or/and/etc. operations into one example: any-bit with fan-in tree structure

#### instruction set versus microarchitecture

instruction set: software interface includes machine code adding things to instruction set: still different instruction set even if backwards compatible

#### RISC v CISC design philosophies

CISC: more focus on convenience for assembly programmer/compiler writer RISC: more focus on what hardware can do efficiently

assumption: people don't write assembly by hand

## **Y86-64 instruction set**

based on x86

omits most of the  $1000+$  instructions

leaves addq jmp pushq subq jCC popq andq cmovCC movq (renamed) xorq call hlt (renamed) nop ret

much, much simpler encoding

## **Y86-64 instruction set**

based on x86

omits most of the  $1000+$  instructions

leaves addq jmp pushq subq jCC popq andq cmovCC movq (renamed) xorq call hlt (renamed) nop ret

much, much simpler encoding

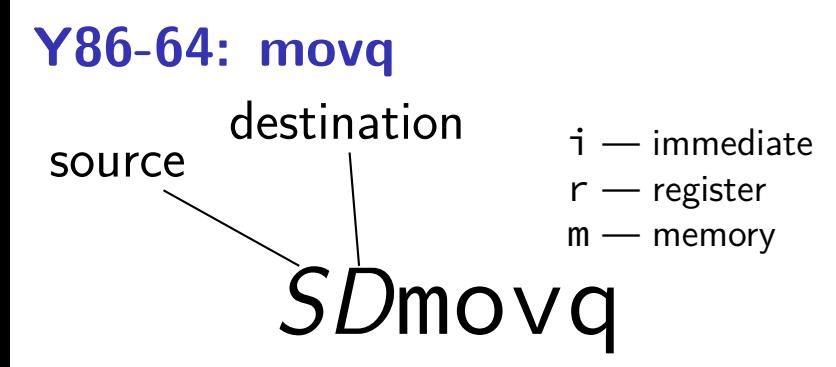

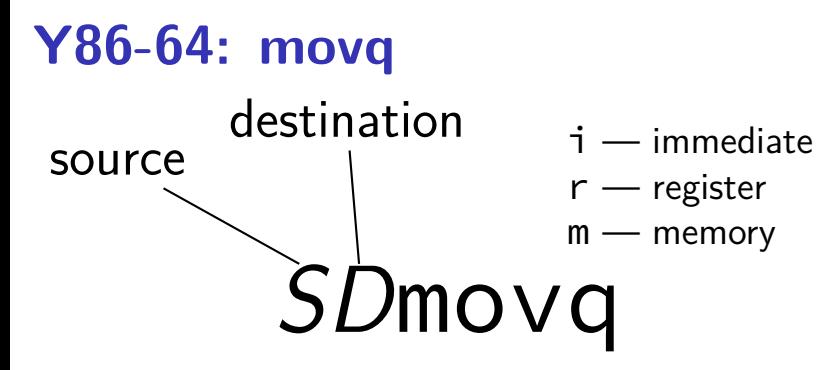

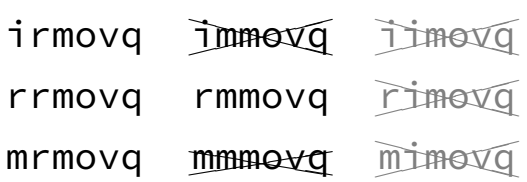

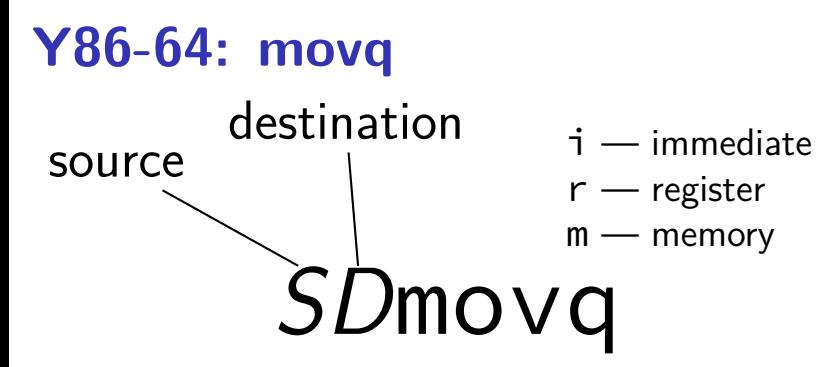

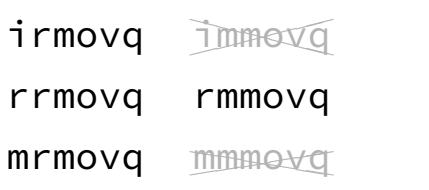

## **Y86-64 instruction set**

based on x86

omits most of the  $1000+$  instructions

leaves addq jmp pushq subq jCC popq andq cmovCC movq (renamed) xorq call hlt (renamed) nop ret

much, much simpler encoding

## **cmovCC**

#### conditional move

exist on x86-64 (but you probably didn't see them)

Y86-64: register-to-register only

instead of:

```
jle skip_move
    rrmovq %rax, %rbx
skip_move:
    // ...
```
can do:

```
cmovg %rax, %rbx
```
## **halt**

(x86-64 instruction called hlt)

Y86-64 instruction halt

stops the processor

otherwise — something's in memory "after" program!

real processors: reserved for OS

## **Y86-64: specifying addresses**

Valid: rmmovq %r11, 10(%r12)

## **Y86-64: specifying addresses**

Valid: rmmovq %r11, 10(%r12)

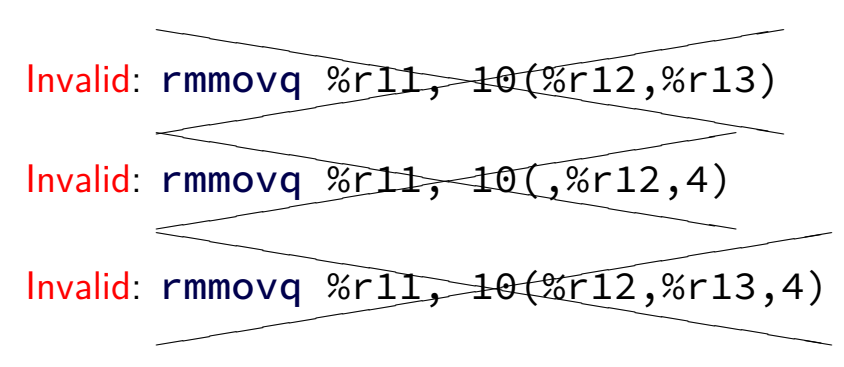

## **Y86-64: accessing memory: exercise**

 $r12 \leftarrow$  memory[10 + r11] + r12

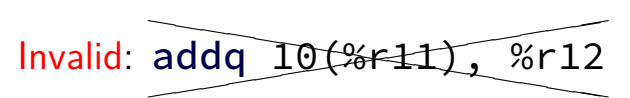

How to simulate assuming overwriting  $\%r11$  is okay?

```
A. rmmovq %r11, 10(%r11)
addq %r11, %r12
B. addq %r12, %r11
mrmovq 10(%r11), %r11
C. mrmovq 10(%r11), %r11
addq %r11, %r12
rmmovq %r12, 10(%r11)
D. mrmovq 10(%r11), %r11
addq %r11, %r12
```
## **Y86-64: accessing memory (1)**

 $r12 \leftarrow$  memory  $[10 + r11] + r12$ 

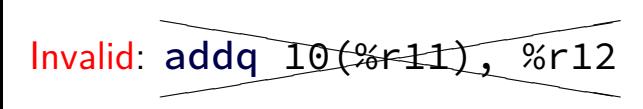

## **Y86-64: accessing memory (1)**

 $r12 \leftarrow$  memory[10 + r11] + r12

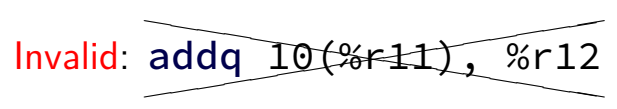

Instead:

mrmovq 10(%r11), %r11 /\* overwrites %r11 \*/

addq %r11, %r12

# **Y86-64 constants (1)**

- irmovq \$100, %r11
- only instruction with non-address constant operand

## **Y86-64 constants (2)**

- $r12 \leftarrow r12 + 1$
- Invalid: ad  $\overline{a}$ ✭  $\overline{a}$  $addq$ \$1, %r12

# **Y86-64 constants (2)**

- $r12 \leftarrow r12 + 1$
- Invalid: ad  $\overline{a}$ ✭  $\overline{a}$  $addq$ \$1, %r12

Instead, need an extra register:

irmovq \$1, %r11 addq %r11, %r12

## **Y86-64: operand uniqueness**

only one kind of value for each operand

instruction name tells you the kind

(why movq was 'split' into four names)

# **push/pop**

- pushq %rbx %rsp  $\leftarrow$  %rsp  $-8$  $memory[%rsp] \leftarrow %rbx$
- popq %rbx  $%$ rbx  $\leftarrow$  memory $%$ rsp % $rsp \leftarrow %rsp + 8$

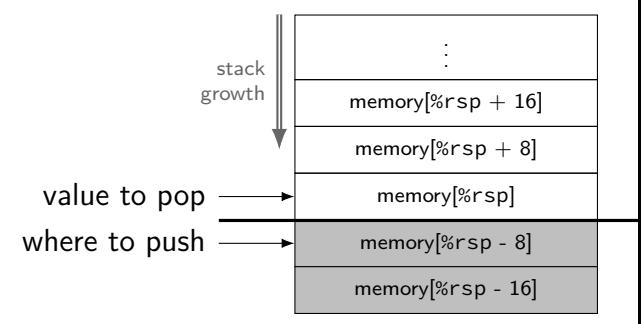

# **call/ret**

#### **call** LABEL

push PC (next instruction address) on stack jmp to LABEL address

#### **ret**

pop address from stack jmp to that address

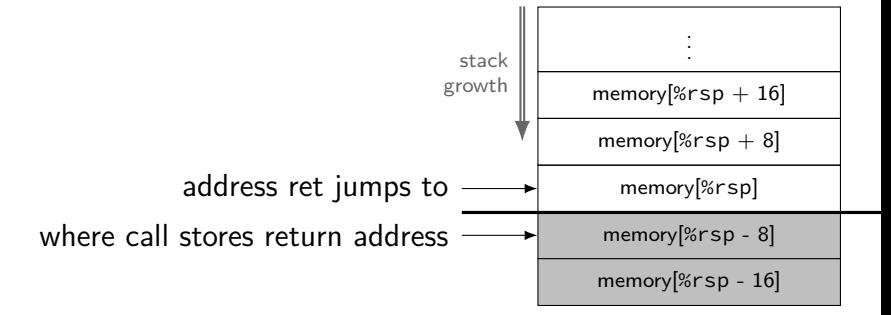

## **Y86-64 state**

%r $XX - 15$  registers  $%f15$  missing smaller parts of registers missing

ZF (zero), SF (sign), OF (overflow) book has OF, we'll not use it no cmp, use sub, etc. instead CF (carry) missing

Stat — processor status — halted?

PC — program counter (AKA instruction pointer)

main memory

## **Y86-64 state**

%r $XX - 15$  registers  $%f15$  missing smaller parts of registers missing

ZF (zero), SF (sign), OF (overflow) book has OF, we'll not use it no cmp, use sub, etc. instead CF (carry) missing

Stat — processor status — halted?

PC — program counter (AKA instruction pointer)

main memory

## **Y86-64 state**

%r $XX - 15$  registers  $%f15$  missing smaller parts of registers missing

ZF (zero), SF (sign), OF (overflow) book has OF, we'll not use it no cmp, use sub, etc. instead CF (carry) missing

Stat — processor status — halted?

PC — program counter (AKA instruction pointer)

main memory

## **typical RISC ISA properties**

- fewer, simpler instructions
- seperate instructions to access memory
- fixed-length instructions
- more registers
- no "loops" within single instructions
- no instructions with two memory operands
- few addressing modes

## **Y86-64 instruction formats**

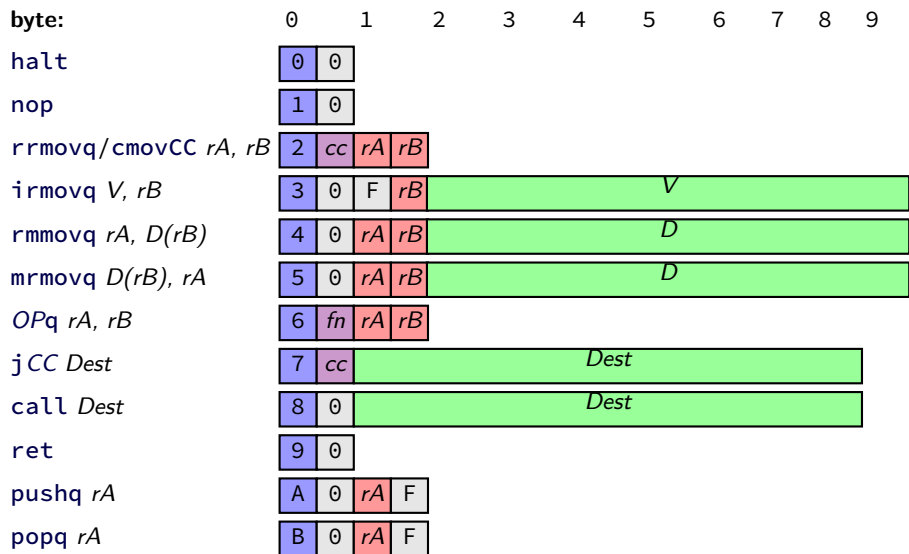

## Secondary opcodes: cmovcc/jcc

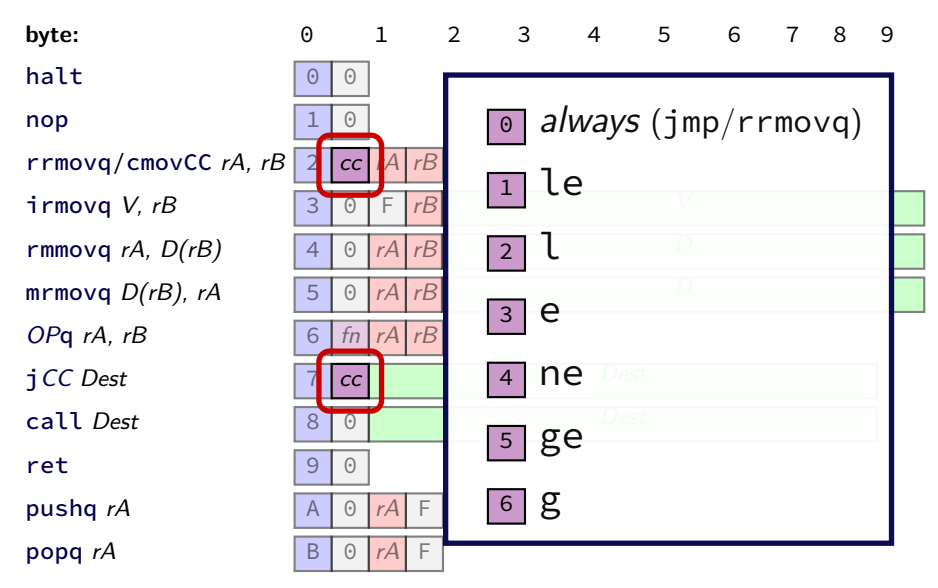

## **Secondary opcodes:** OPq

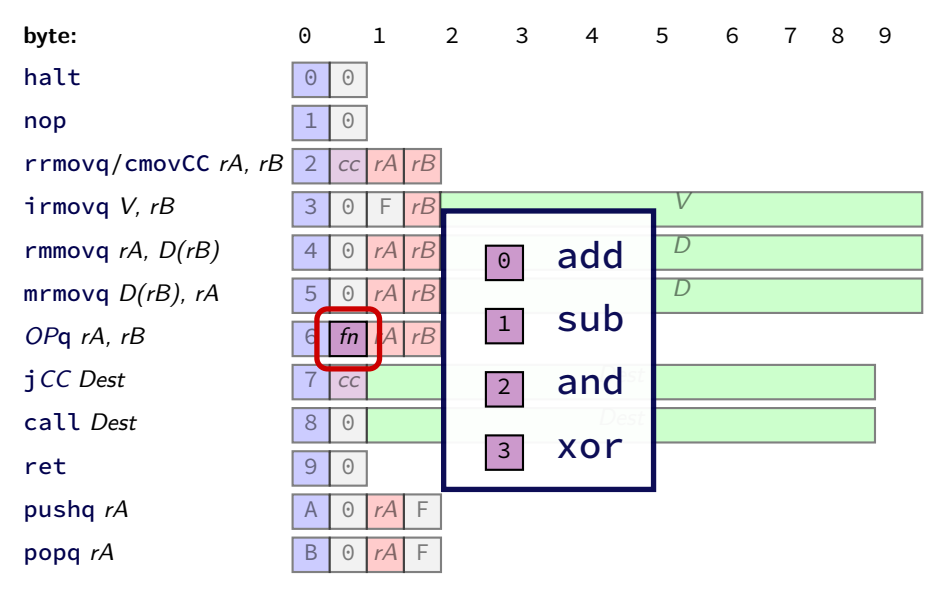

## **Registers:** rA, rB

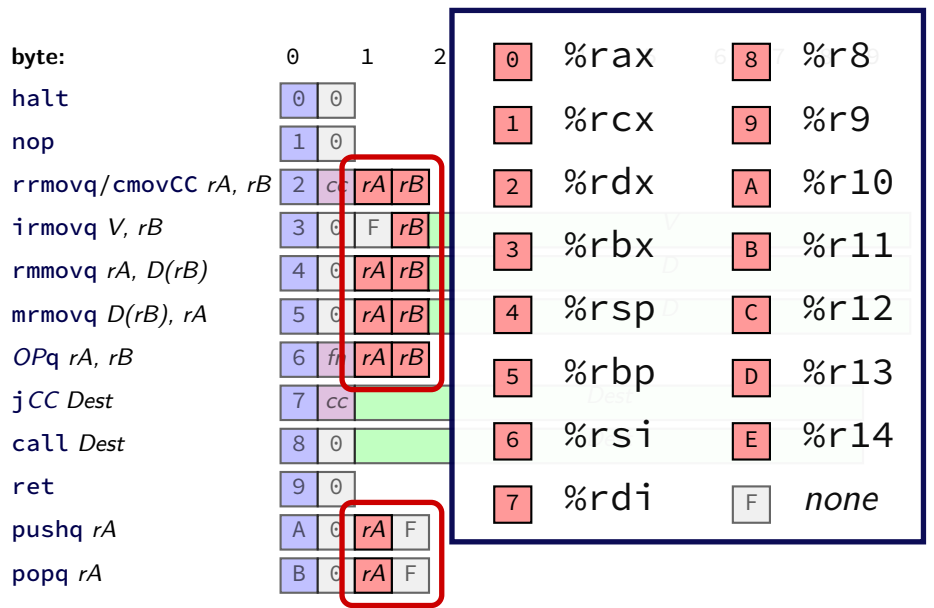

## **Immediates:** V, D, Dest

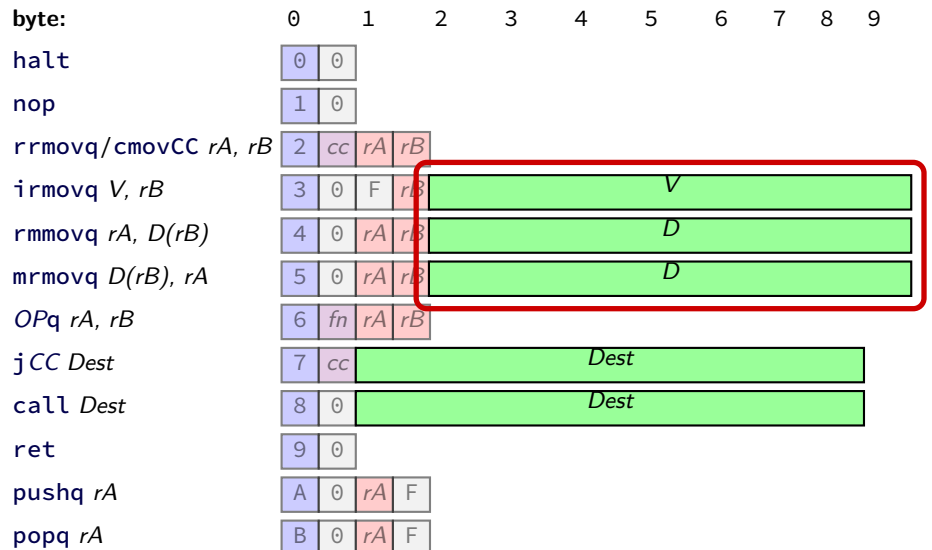

## **Immediates:** V, D, Dest

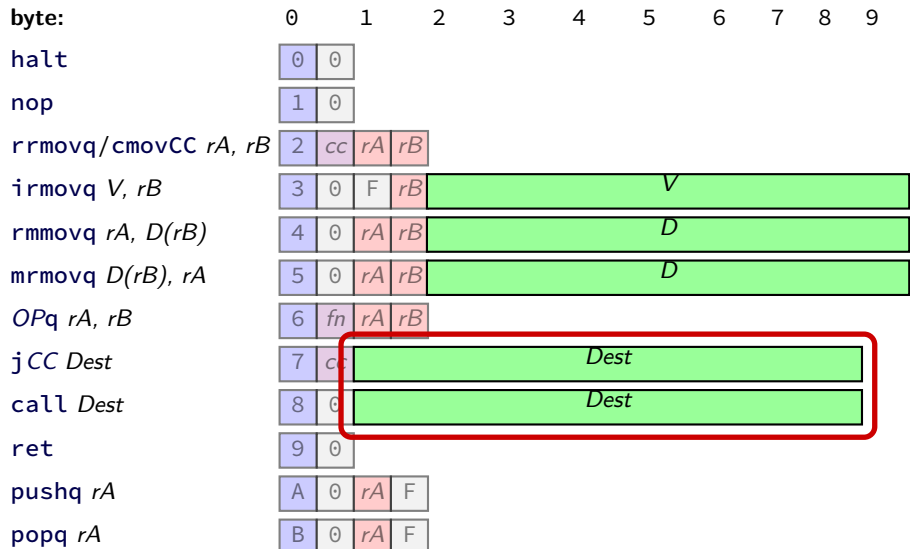

## **using YAS**

download HCLRS (we'll use it later)

extract the archive

run make

## **example.ys**

example.ys: irmovq \$100, %rax irmovq \$1, %rcx irmovq \$10, %rdx loop: subq %rdx, %rax subq %rcx, %rdx jg loop halt

### **example.yo**

run tools/yas example.ys

example.yo:

- 0x000: 30f06400000000000000 | irmovq \$100, %rax
- 0x00a: 30f10100000000000000 | irmovq \$1, %rcx
- 0x014: 30f20a00000000000000 | irmovq \$10, %rdx
- 0x01e: | loop:
- 
- 
- 0x022: 761e00000000000000 | jg loop
- 0x02b: 00 | halt

```
0x01e: 6120                                   subq %rdx, %rax
0x020: 6112 | subq %rcx, %rdx
```
# **Y86-64 encoding (1)**

```
long addOne(long x) {
    return x + 1;
}
```

```
x86-64:
movq %rdi, %rax
addq $1, %rax
ret
```
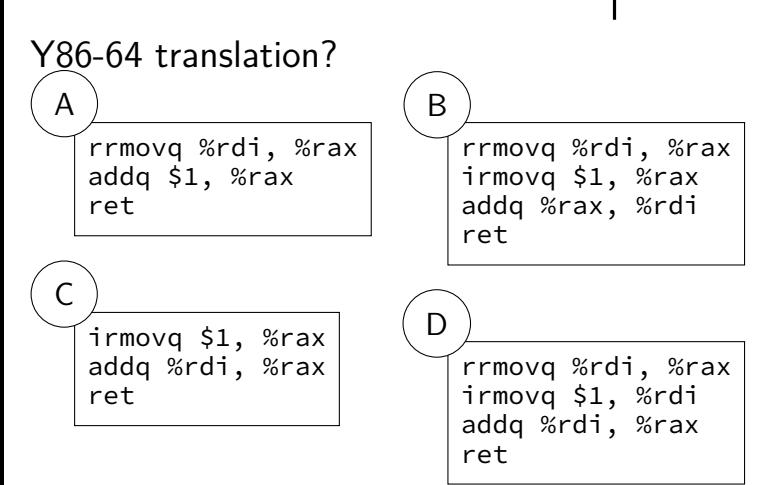

# **Y86-64 encoding (2)**

#### addOne:

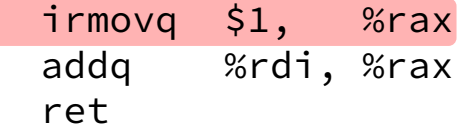

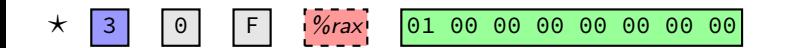
#### addOne:

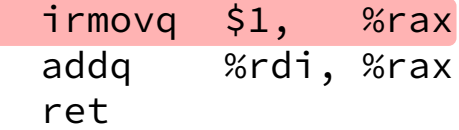

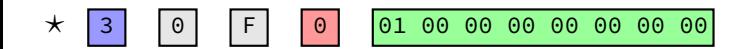

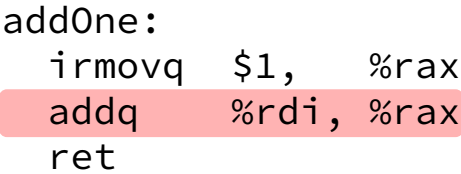

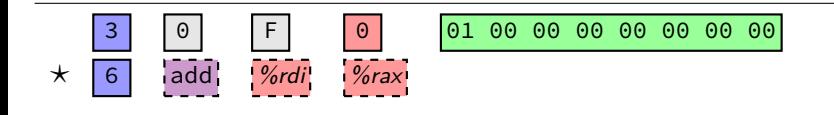

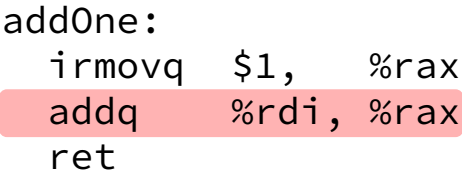

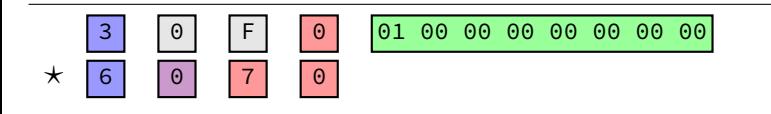

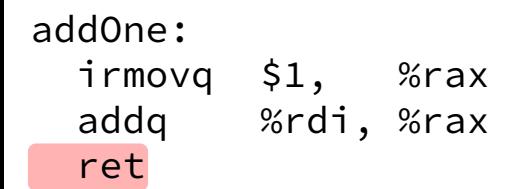

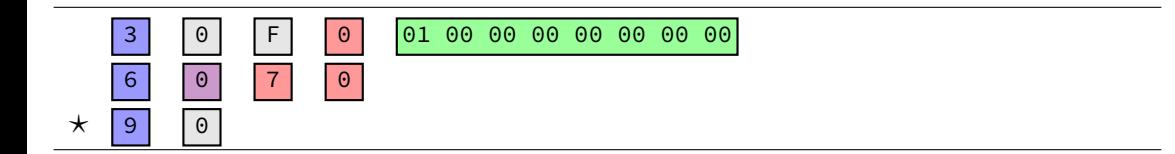

add0ne:  $\frac{1}{2}$  irmovq  $\frac{1}{2}$ , %rax addg %rdi, %rax ret

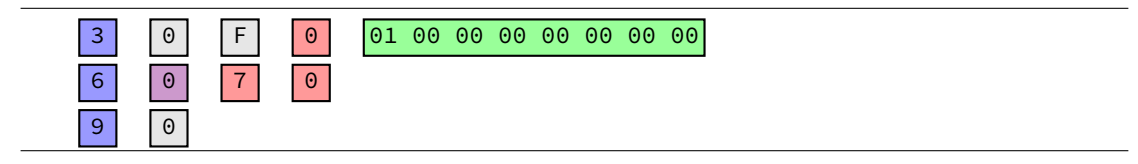

30 F0 01 00 00 00 00 00 00 00 60 70 90

#### doubleTillNegative:

/\* suppose at address 0x123 \*/ addq %rax, %rax jge doubleTillNegative

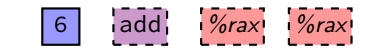

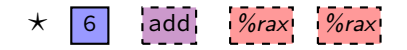

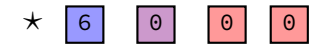

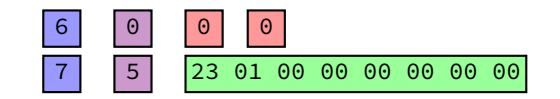

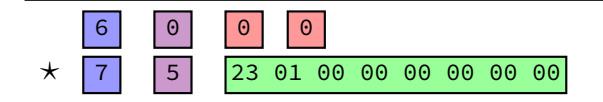

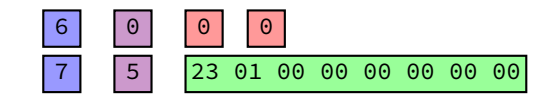

20 10 60 20 61 37 72 84 00 00 00 00 00 00 00 20 12 20 01 70 68 00 00 00 00 00 00 00

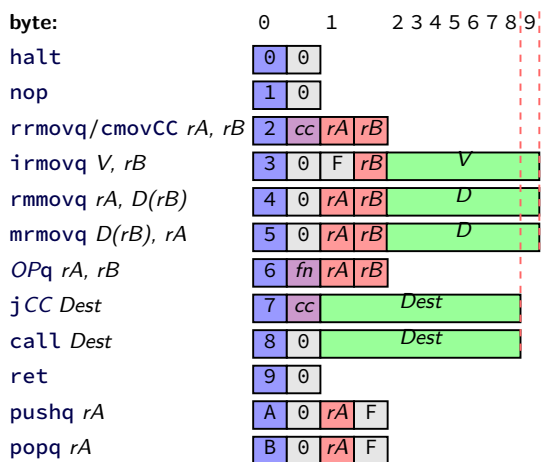

20 10 60 20 61 37 72 84 00 00 00 00 00 00 00 20 12 20 01 70 68 00 00 00 00 00 00 00

exercise: types of first three instructions?

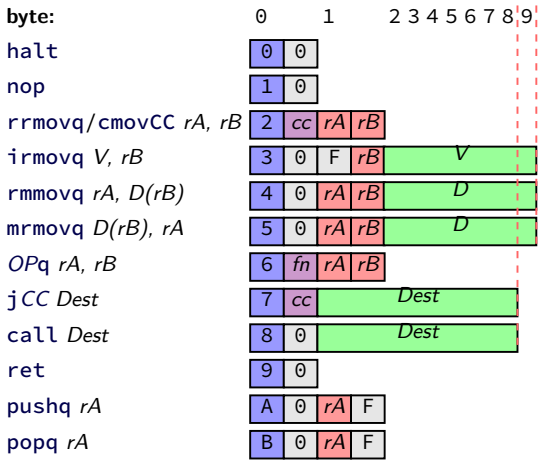

20 10 60 20 61 37 72 84 00 00 00 00 00 00 00 20 12 20 01 70 68 00 00 00 00 00 00 00

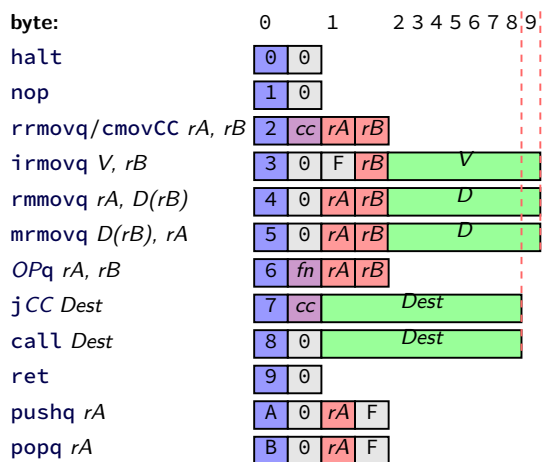

**20 10** 60 20 61 37 72 84 00 00 00 00 00 00 00 20 12 20 01 70 68 00 00 00 00 00 00 00

rrmovq %rcx, %rax<br> $\blacktriangleright$  0 as cc: always

- $\blacktriangleright$  1 as reg: %rcx
- $\blacktriangleright$  0 as reg: %rax

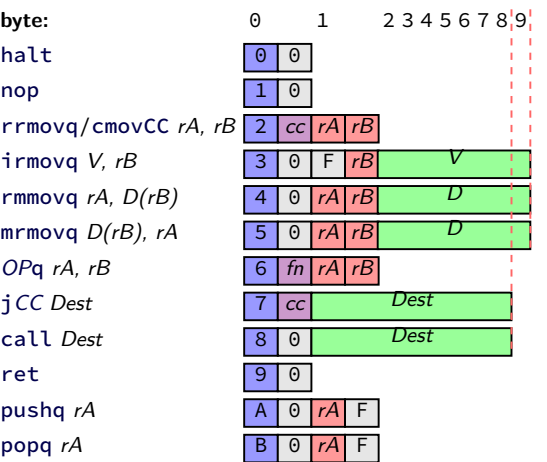

20 10 **60 20 61 37** 72 84 00 00 00 00 00 00 00 20 12 20 01 70 68 00 00 00 00 00 00 00

rrmovq %rcx, %rax addq %rdx, %rax subq %rbx, %rdi<br> $\blacktriangleright$  0 as fn: add  $\blacktriangleright$  1 as fn: sub

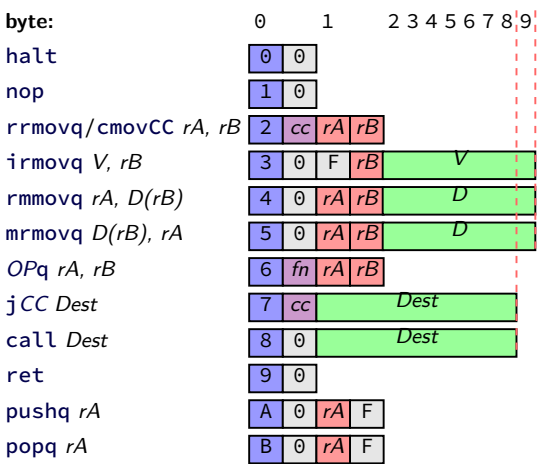

20 10 60 20 61 37 **72 84 00 00 00 00 00 00 00** 20 12 20 01 70 68 00 00 00 00 00 00 00

rrmovq %rcx, %rax addq %rdx, %rax subq %rbx, %rdi  $\mathbf{j}_2$   $\mathbf{J}_2$  as cc: l (less than)  $\blacktriangleright$  hex 84.00... as little endian Dest: 0x84

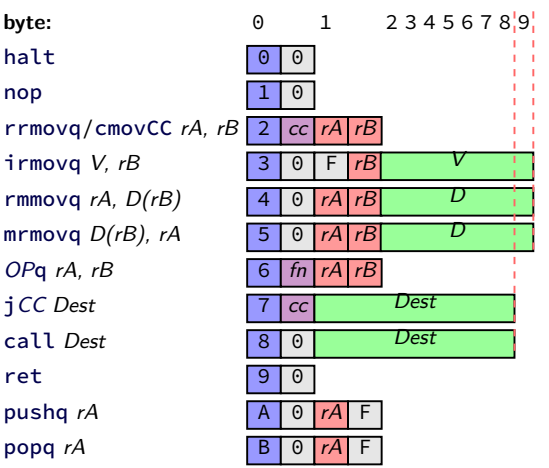

20 10 60 20 61 37 72 84 00 00 00 00 00 00 00 20 12 20 01 70 68 00 00 00 00 00 00 00

rrmovq %rcx, %rax addq %rdx, %rax subq %rbx, %rdi jl 0x84 rrmovq %rcx, %rdx rrmovq %rax, %rcx jmp 0x68

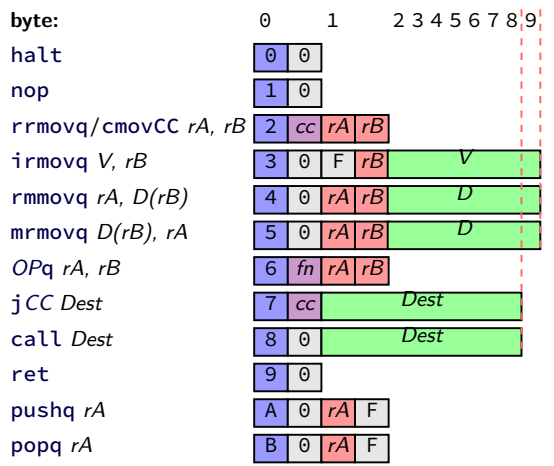

## **describing hardware**

how do we describe hardware?

pictures?

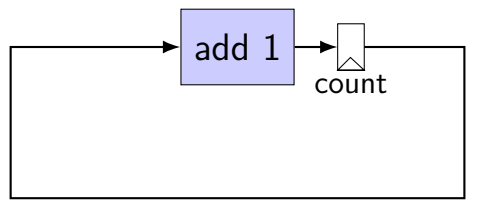

## **circuits with pictures?**

yes, something you can do

such commercial tools exist, but…

not commonly used for processors

**hardware description language**

#### programming language for hardware

(typically) text-based representation of circuit

often abstracts away details like:

…

how to build arithmetic operations from gates how to build registers from transistors how to build memories from transistors how to build MUXes from gates

those details also not a topic in this course

#### **our tool: HCLRS**

built for this course

assumes you're making a processor

somewhat different from textbook's HCL

#### **circuits: wires**

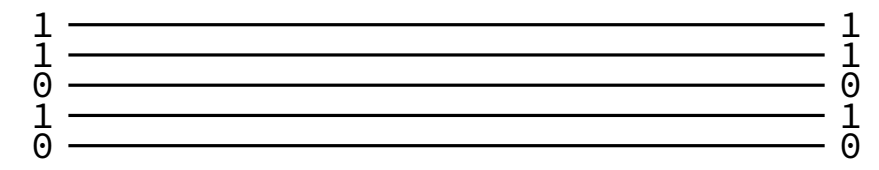

#### **circuits: wires**

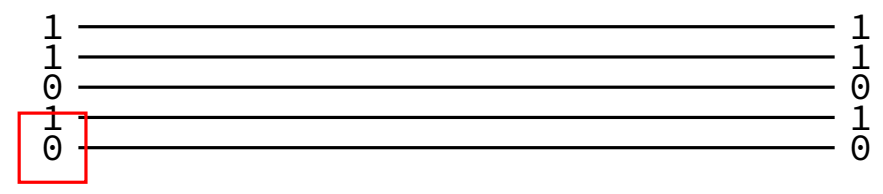

binary value — actually voltage

#### **circuits: wires**

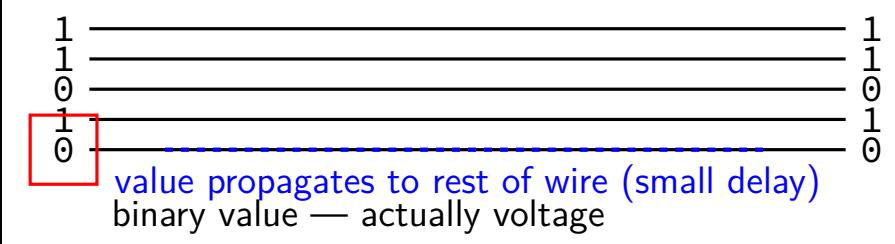

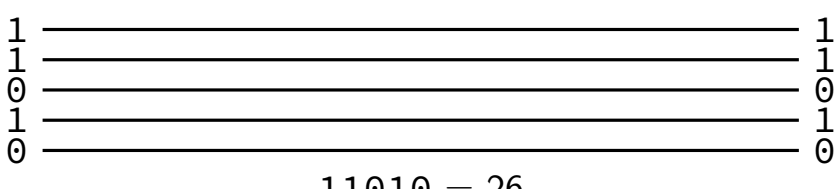

$$
\mathtt{11010} = 26
$$

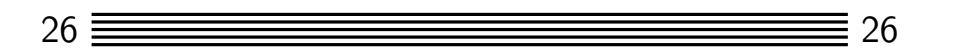

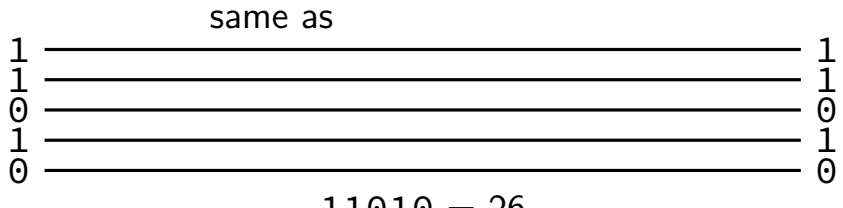

 $11010 = 26$ 

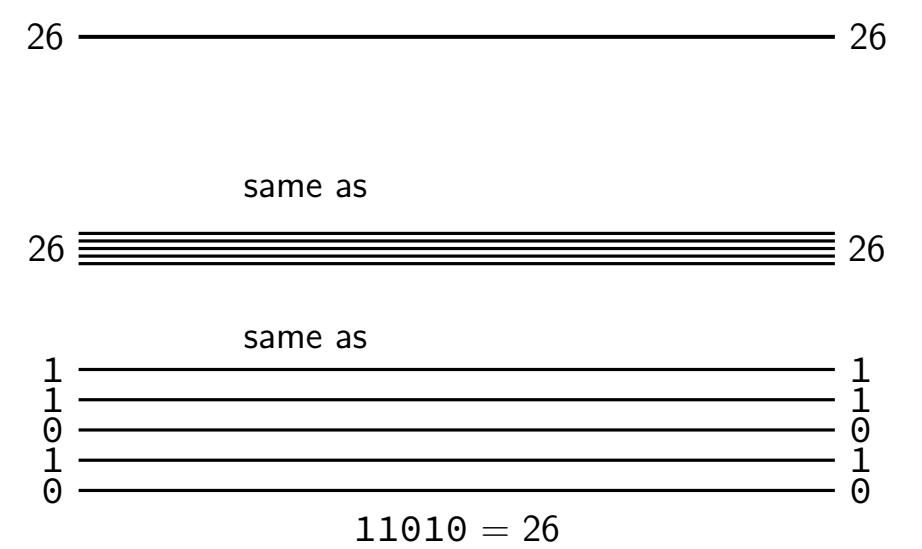

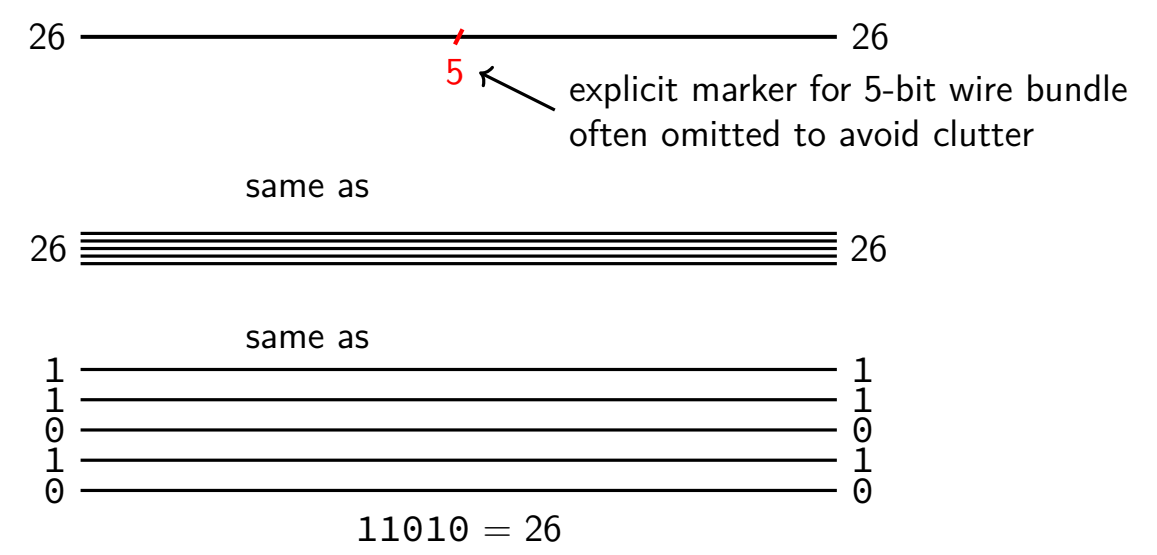

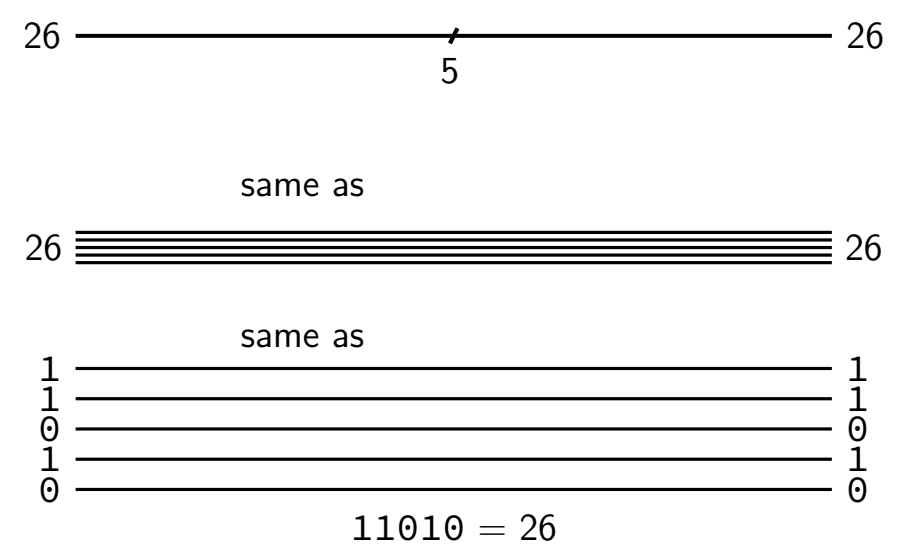

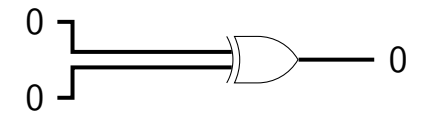

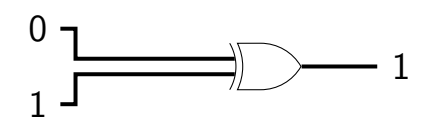

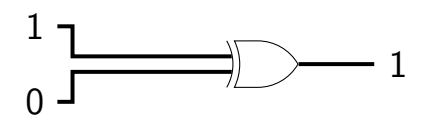

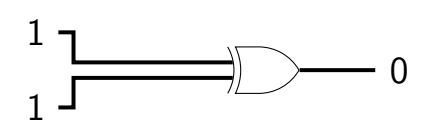

## **circuits: logic**

want to do calculations?

generalize gates:

"logic" 12 function(12) = ??

## **circuits: logic**

want to do calculations?

generalize gates:

output wires contain result of function on input changes as input changes (with delay)

12  
\n
$$
\begin{array}{r}\n 12 \\
\big| \\
\text{``logic''}\n \end{array}
$$
\nfunction(12) = ??

## **circuits: logic**

- want to do calculations?
- generalize gates:
- output wires contain result of function on input changes as input changes (with delay)
- need not be same width as output

12  
\n
$$
\begin{array}{r}\n 12 \\
\overline{\phantom{0}} \\
\text{``logic''} \\
\text{function}(12) = ??\n \end{array}
$$

## **HCLRS: wire (bundle)s**

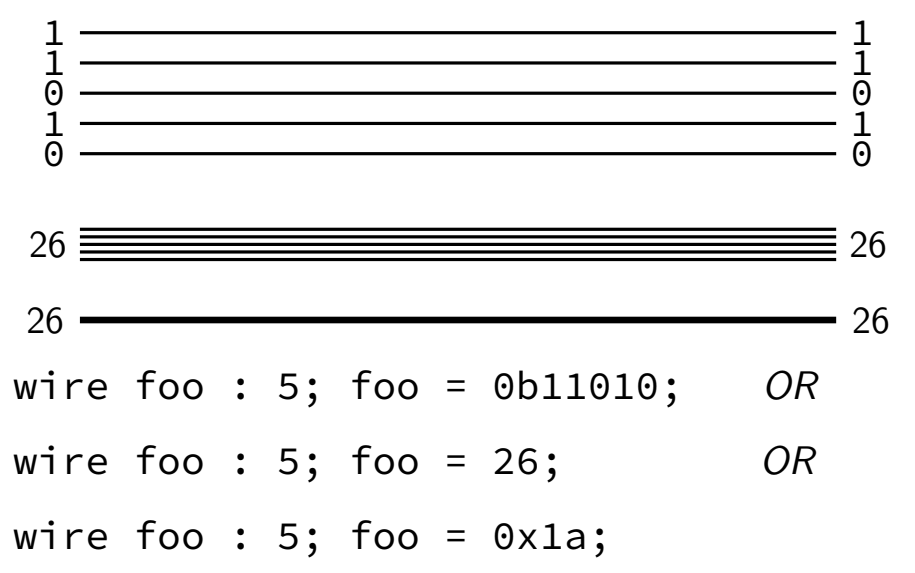

## **HCLRS: wire (bundle)s**

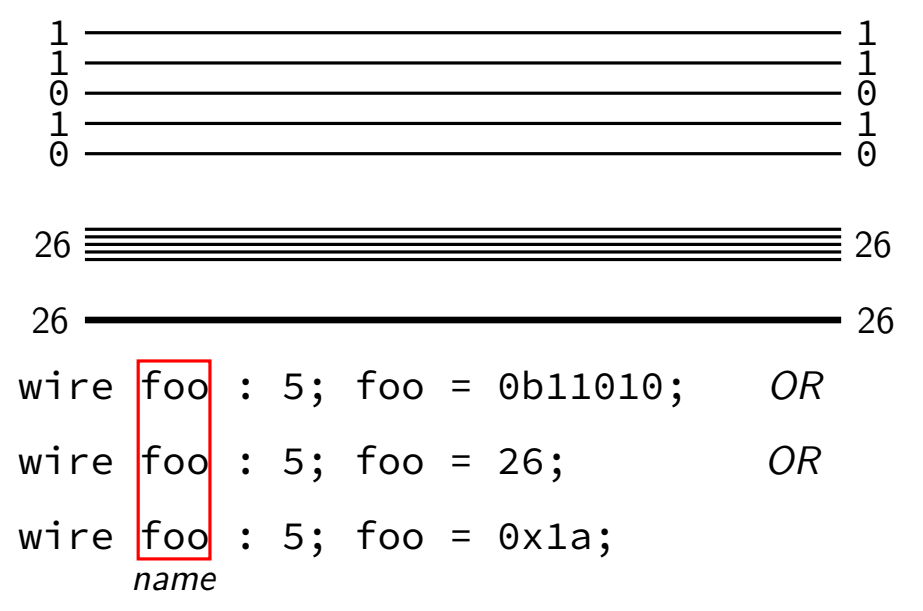
# **HCLRS: wire (bundle)s**

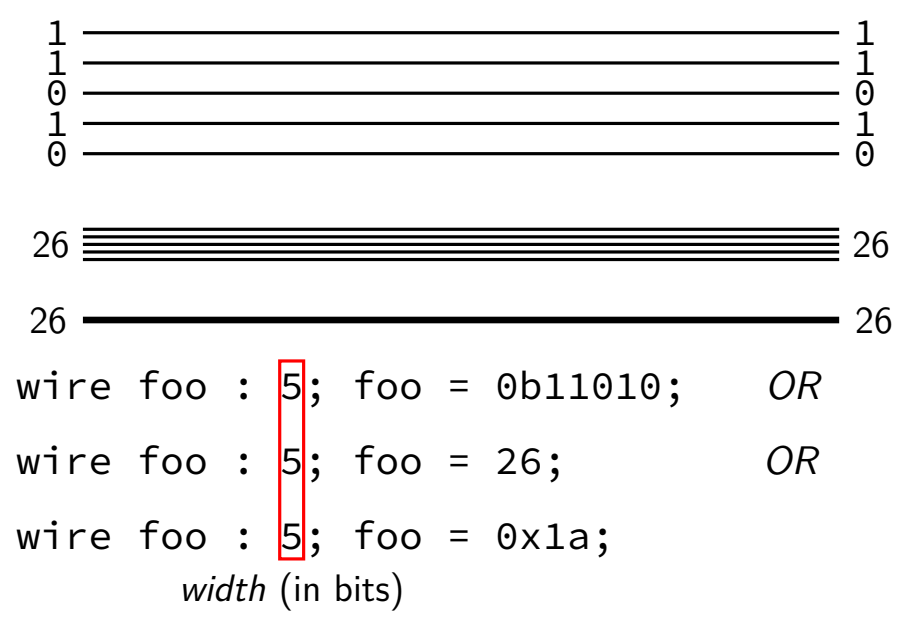

# **HCLRS: wire (bundle)s**

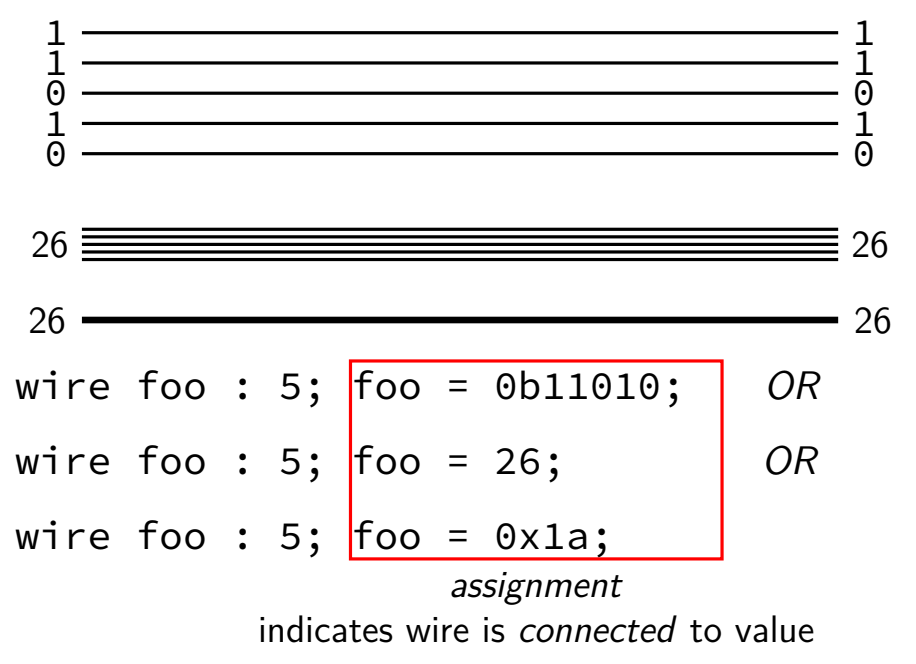

## **HCLRS: gates + calcuations (1)**

- wire a : 2; wire b : 2; wire c : 2;  $c = b$  & a;  $a = 0b10$ :
- $b = 0b11;$

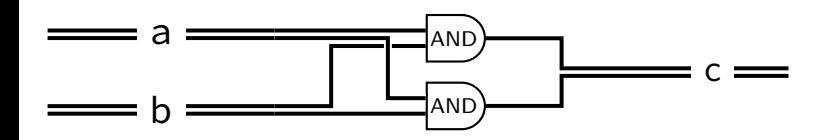

### **HCLRS: gates + calcuations (1)**

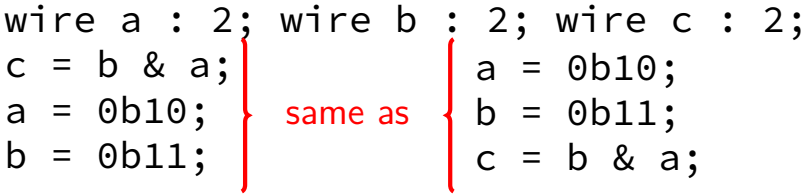

**order doesn't matter** connected or not

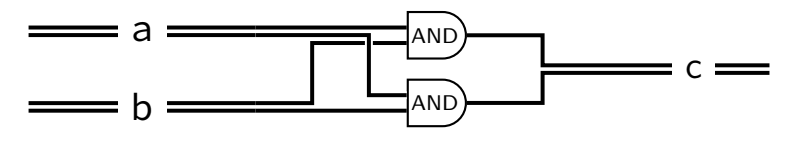

## **HCLRS: gates + calcuations (1)**

- wire a : 2; wire b : 2; wire c : 2;  $c = b$  & a;
- $a = 0b10$ :

C-like expressions supported  $0b10$  &  $0b11 = 0b10$ 

 $b = 0b11;$ 

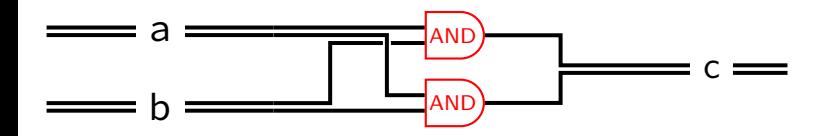

#### **HCLRS: gates + calcuations (2)**

wire a : 2; wire b : 2; wire c : 2;  $c = b + a$ ; /\* was  $b + a + c$  $a = 0b10$ :  $b = 0b11;$  more than bitwise operators supported

 $0b10 + 0b11 = 0b101 \rightarrow 0b01$  (extra bits lost)

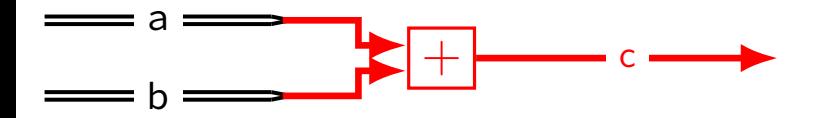

### **backup slides**